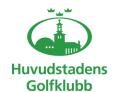

## Protokoll Höstårsmöte 6 dec 2022

#### Fört vid Höstårsmötet 6 dec kl. 19.00 - 2022 på Hotell Amaranten i Stockholm

| §1  | Fastställande av röstlängd för mötet.<br>Röstlängden för årsmötet fastställdes till 36 personer som deltog på mötet.                                                                                 |
|-----|----------------------------------------------------------------------------------------------------|
| § 2 | Fråga om mötet har utlysts på rätt sätt.<br>Årsmötet ansåg att mötet utlysts på rätt sätt. Nyhetsbrev 25/12, 12/11 samt webbsidan                                                                    |
| § 3 | Fastställande av föredragningslista<br>Årsmötet fastställde föredragningslistan.                                                                                                    |
| § 4 | Val av ordförande och sekreterare för mötet<br>Åke Philanen valdes till årsmötets ordförande och Jane Svensk till årsmötets sekreterare                                                              |
| § 5 | Val av två protokolljusterare, tillika rösträknare, som jämte ordföranden skall justera mötesprotokollet<br>Torbjörn Jansson och Berndt Lundberg valdes till protokolljusterare tillika rösträknare. |
| § 6 | Presentation och fastställande av,                                                                                                    |
|     | a) Verksamhetsplan 2023<br>Årsmötet fastställde Verksamhetsplanen för 2023.                                                                                                    |
|     | <ul> <li>Budget, för det kommande verksamhets- och räkenskapsåret<br/>Årsmötet fastställde Budgeten för 2023.</li> </ul>                                                                             |
| § 7 | Fastställande av klubbens rullande 3-års plan dvs Programförklaring.<br>Årsmötet fastställde klubbens rullande 3-års plan – Programförklaring - JA                                                   |
|     |                                                                                                    |

#### § 8 Fastställande av antal styrelseledamöter för kommande verksamhetsår

Årsmötet fastställde att styrelsen består av 7 personer under 2023. 6 ledamöter + Ordförande (stadgarna säger 6-12 personer) - JA

#### § 9 Val av;

Klubbens ordförande, tillika ordförande i styrelsen samt ombud till SGDF och SGFmöten, fyllnadsval ett år.

Ordförande Hans Nordin fyllnadsval med mandat till hösten 2023 - JA

#### Ledamöter för nyval

Ledamot Mats Karlsson (nyval 2 år till höst 2024) - JA

### Ledamöter för fyllnadsval

Ledamot Tommy Jörgensen (fyllnadsval till höst 2023) - JA

#### Ledamöter för omval där mandatperioden gått ut

Ledamot Berndt Lundberg omval med mandat till hösten 2024 - JA Jacqueline Palmér omval med mandat till hösten 2024 - JA

#### Ledamöter med fortsatt mandat

Ledamot Jane Svensk mandat till hösten 2023 Ledamot Tor Sjöberg mandat till hösten 2023

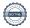

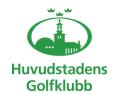

## Protokoll Höstårsmöte 6 dec 2022

#### Revisor jämte suppleant för en tid av ett år

Eva Lundin omvaldes till revisor med mandat till hösten 2023 - JA Helena Ahlqvist omvaldes som revisorssuppleant med mandat till hösten 2023 - JA

#### Ledamöter till valberedning

Ordförande Karin Nordin nyval med mandat till hösten 2023 Ledamot Jörgen Gyllström nyval med mandat till hösten 2023 Ledamot Johan Askild omval med mandat till hösten 2024 - JA

§ 10 Behandling av styrelsens förslag och i rätt tid inkomna motioner

Inga förslag eller motioner inkomna å

§ 11 Övriga frågor

Inga övriga frågor

Protokollet signeras och justeras digitalt via VismaSign.

Åke Pihlanen Jane Svensk Ordförande Sekreterare

Torbjörn Jansson Berndt Lundberg Justerare Justerare

### Verifikat

Transaktion 09222115557485062459

#### Dokument

#### Protokoll Höstårsmöte HuvGK 6 dec 2022\_slutlig

Huvuddokument

2 sidor

Startades 2023-01-12 17:24:17 CET (+0100) av Jane Svensk (JS)

Färdigställt 2023-01-14 09:51:17 CET (+0100)

#### Signerande parter

#### Jane Svensk (JS)

HSB Affärsstöd Personnummer 196009290021 jane.svensk@hsb.se +46706230995

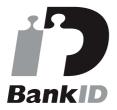

Namnet som returnerades från svenskt BankID var "Jane Elisabeth Svensk" Signerade 2023-01-12 17:25:48 CET (+0100)

#### Torbjörn Jansson (TJ)

Personnummer 194701051494 iaochtobbe@gmail.com

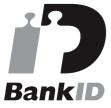

Namnet som returnerades från svenskt BankID var "BO TORBJÖRN JANSSON" Signerade 2023-01-12 18:23:41 CET (+0100)

#### Berndt Lundberg (BL)

Personnummer 195001228575 Berndt.Lundberg@huvudstadensgolfklubb.se

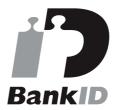

Namnet som returnerades från svenskt BankID var "Bernt Roger Bruno Lundberg" Signerade 2023-01-14 09:51:17 CET (+0100)

### Åke Pihlanen (ÅP)

Personnummer 195801208215 ake.pihlanen@huvudstadensgolfklubb.se

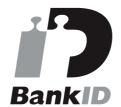

Namnet som returnerades från svenskt BankID var "ÅKE PIHLANEN"

Signerade 2023-01-12 17:40:16 CET (+0100)

Detta verifikat är utfärdat av Scrive. Information i kursiv stil är säkert verifierad av Scrive. Se de dolda bilagorna för mer information/bevis om detta dokument. Använd en PDF-läsare som t ex Adobe Reader som kan visa dolda bilagor för att se bilagorna. Observera att om dokumentet skrivs ut kan inte

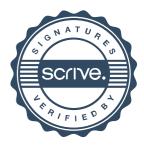

# Verifikat

Transaktion 09222115557485062459

integriteten i papperskopian bevisas enligt nedan och att en vanlig papperutskrift saknar innehållet i de dolda bilagorna. Den digitala signaturen (elektroniska förseglingen) säkerställer att integriteten av detta dokument, inklusive de dolda bilagorna, kan bevisas matematiskt och oberoende av Scrive. För er bekvämlighet tillhandahåller Scrive även en tjänst för att kontrollera dokumentets integritet automatiskt på: https://scrive.com/verify

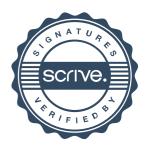